Sam Bryan ECE 3163 Extra Credit Attempt

|                                      |                                                                                                    | Extra Credit | Sam Bryan                                   |  |
|--------------------------------------|----------------------------------------------------------------------------------------------------|--------------|---------------------------------------------|--|
|                                      | X [n] = 1 + sin (114) + sin (114)<br>h [n] = 1. q (-0.9) " u[n]<br>$\rightarrow H(\omega) = \frac{1}{e^{3\omega} + 0.9}$                                                          |              |                                             |  |
|                                      | $X_1$ [n]= $\sum_{n=0}^{\infty}$ and ( $3 - 211$ k)                                                                                                    |              | $H(\Lambda)S(\Lambda+c)=H(-c)S(\Lambda+c)$  |  |
|                                      | $Y_1(\omega) = X(\omega)H(\omega)$                                                                                                    |              | $H(-1)/[H(1)]$                              |  |
|                                      | $=$ $2\pi$ HWDS (w-2712)                                                                                                    |              | $H(-1, 0) = H(1, 0) \leq 32H(1, 0)$         |  |
|                                      | $=$ $\frac{2}{2}$ ar Hen $s(\omega - 2\pi k)$                                                                                                    |              | $H(-\Omega_0) H(\Omega_0) e^{iH(\Omega_0)}$ |  |
|                                      | = $\sum_{k=m}^{\infty}$ at $\delta(\omega - 3\pi k)$                                                                                                    |              |                                             |  |
| 3-0236<br>3-0237<br>3-0237<br>3-0137 | $Y(T) = 1$                                                                                                    |              |                                             |  |
| COMET                                | $x_{2}(n) = \sin(\frac{n}{4})$ $w_{0} = \frac{n}{4}$                                                                                                    |              |                                             |  |
|                                      | $X_{1}(\omega) = \sum_{k=1}^{n} (N_{k} - N_{k} - 2N_{k}) - S(\omega - N_{k} - 2N_{k})$                                                                                            |              |                                             |  |
|                                      | $Y_{2}(\omega) = X_{2}(\omega)H(\omega)$                                                                                                    |              |                                             |  |
|                                      | $=\sum_{k=0}^{\infty}\pi[\mu(\omega)\delta(\omega+\mathcal{V}_1-2\gamma k)-\mu(\omega)\delta(\omega-\mathcal{V}_1-2\gamma k)]$                                                    |              |                                             |  |
|                                      | = $\Xi_{30}^{+}[H(-\%)S(\omega+\%,-2\pi k)-H(-\%)S(\omega-\%,-2\pi k)]$                                                                                                    |              |                                             |  |
|                                      | = $2\pi 4$ + $(12)$ = $324(12)$ = $(62 + 17)$ - 2774)                                                                                                    |              |                                             |  |
|                                      | $- H(\mathcal{V})e^{S^{LH(\mathcal{V})}S(\omega+\mathcal{V}_{1}-2\pi k)}$                                                                                                    |              |                                             |  |
|                                      | $y_{2}$ [n] =   H( $\mathcal{F}(\mathcal{A})$ ] sin( $\mathcal{F}_{n}$ + $\angle$ H( $\mathcal{P}_{n}$ ) = 2 $\mathcal{T}_{2}$ sin( $\mathcal{F}_{2}$ n - $\mathcal{P}_{n}$ )     |              |                                             |  |
|                                      | $=1.08214 \sin(\frac{n}{4}n + 0.370902)$                                                                                                    |              |                                             |  |
|                                      | $x_{3}(n) = \sin(\frac{n_{2}}{2})$ $w_{0} = \frac{n_{2}}{2}$                                                                                                    |              |                                             |  |
|                                      | X3(w)= = 11 3(w+ 1/2-2KM) - 5(w- 1/2-2KM)                                                                                                    |              |                                             |  |
|                                      | $Y_3(\omega) = X_3(\omega)H(\omega)$                                                                                                    |              |                                             |  |
|                                      | $=\frac{2}{2}\pi\pi H(\omega)$ $S(\omega+\frac{m}{2}-2\kappa\pi)-H(\omega)S(\omega-\frac{m}{2}-2\kappa\pi)$                                                                       |              |                                             |  |
|                                      | = $2\times10^{11/12}$ = $3\times11^{13/13}$ $5(\omega + 12 - 2\times11) - 4(12)$ $5(\omega - 12 - 2\times11)$                                                                     |              |                                             |  |
|                                      | = $\frac{2}{3}\pi[\frac{1}{11}(-\frac{1}{2})]e^{32H(\frac{1}{2})}J(\omega+\frac{1}{2}\omega k\pi)-\frac{1}{11}(\frac{1}{2}) e^{32H(\frac{1}{2})}J(\omega+\frac{1}{2}\omega k\pi)$ |              |                                             |  |
|                                      | $\chi_3C_1J$ = $ \psi(T_2) $ sin( $\chi_1$ +< $\psi(T_2)$ )<br>$\chi_5C_1J$ = 1. 1142) sin( $\chi_1$ + 0. 732815)                                                                 |              |                                             |  |

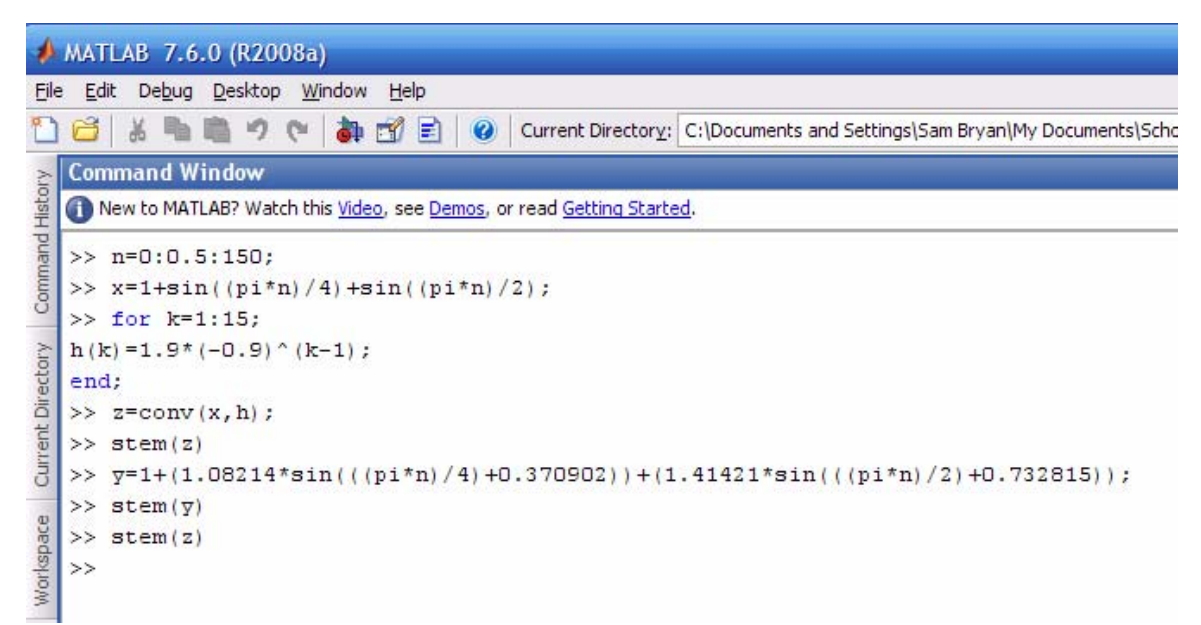

## Matlab Console Commands

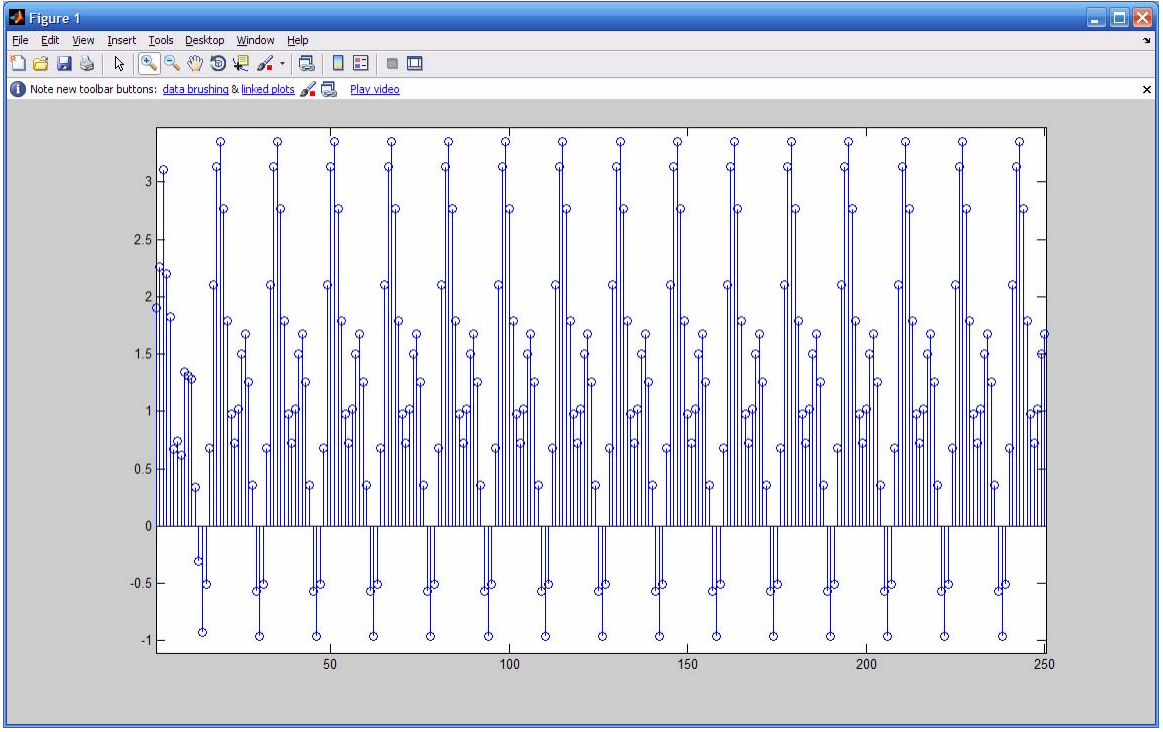

Plot of  $x[n]$  function

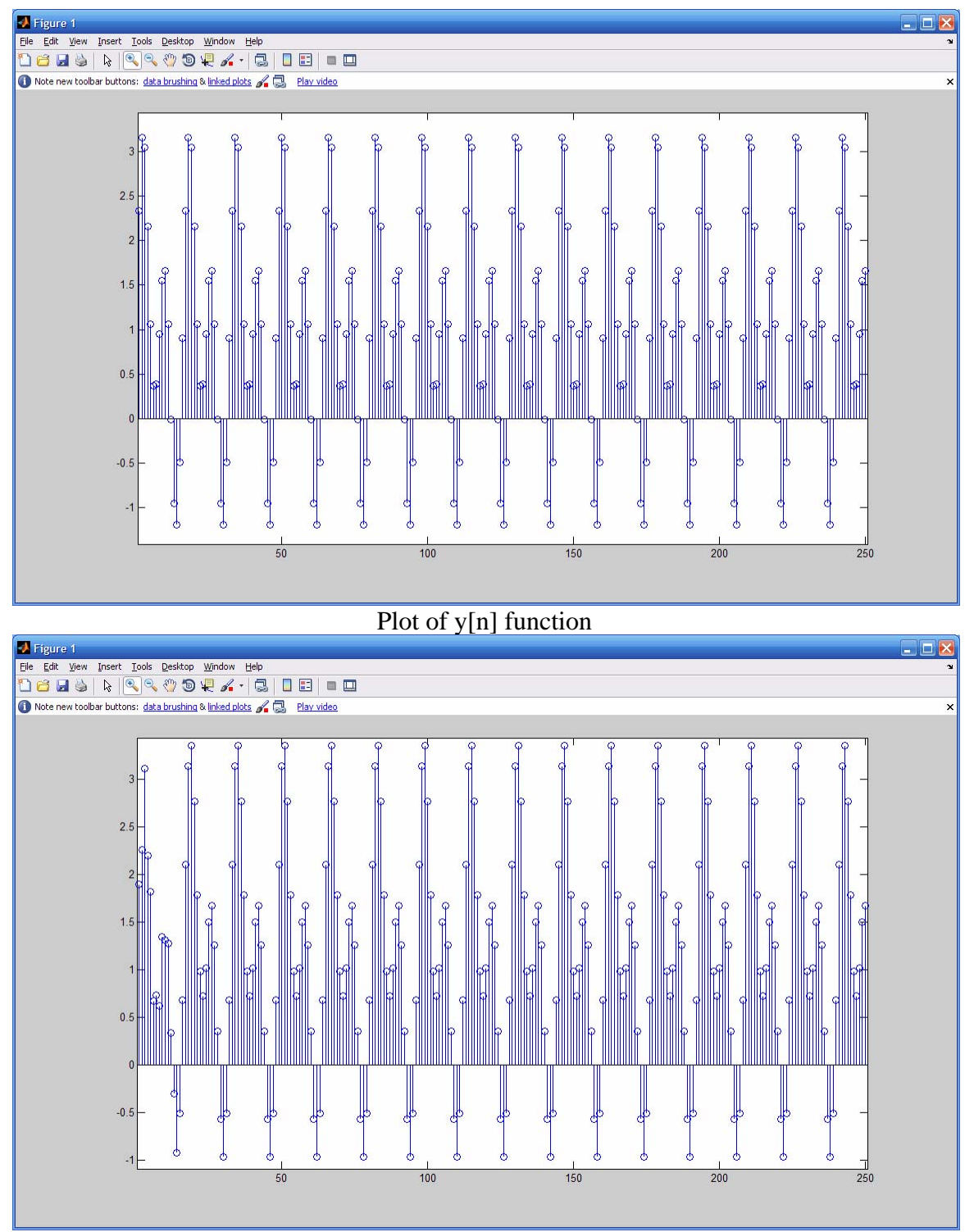

Plot of  $x[n]^*h[n]$  function